## **Urgent Field Safety Notice Product Correction**

**Action Immediate Requise**

*A transmettre aux Directeurs des Etablissements de Santé, aux Responsables de Laboratoire et aux Correspondants locaux de Réactovigilance*

Rungis, le 05/06/2008

## **INFORMATIONS / RECOMMANDATIONS IMPORTANTES**

**Logiciel des Systèmes ARCHITECT** *c***8000 et** *ci***8200** 

Madame, Monsieur,

Suite à des réclamations d'utilisateurs, nous avons identifié un défaut au niveau du **logiciel de l'analyseur Architect c8000 / ci8200** qui conduit, dans certaines conditions bien particulières, à une erreur d'attribution des résultats.

Le défaut peut apparaître lors de la survenue d'un code d'erreur d'aspiration « **Error Code 3375 »** (impossible d'effectuer l'analyse, une erreur d'aspiration est survenue).

Dans la quasi totalité des cas, lorsque ce code d'aspiration apparaît pour un échantillon, l'analyseur annule toutes les demandes d'analyses liées à cet échantillon avant de traiter normalement le suivant.

Il est cependant possible dans certaines conditions très spécifiques, qu'après avoir annulé l'échantillon porteur du code d'erreur d'aspiration, l'analyseur saute l'échantillon suivant et aspire à la place un autre échantillon se trouvant dans une tierce position. L'échantillon se trouvant juste derrière celui qui porte le code d'erreur se verra alors attribué les résultats de l'analyse de l'autre échantillon aspiré par erreur.

## **La probabilité de survenue d'un tel cas de figure est considérée comme rare (estimation : 1 sur 76000 échantillons).**

Ce risque étant lié au code d'erreur d'aspiration 3375, notons que la probabilité de survenue de ce dernier est minimisée par les simples bonnes pratiques de laboratoire. Les causes provoquant le code d'erreur 3375 sont listées et traitées dans le Manuel d'Utilisation Opérateur, chapitre 10 *Dépannage et Diagnostic*. Citons entre autres :

- Présence de fibrine dans un échantillon centrifugé avant la formation complète du caillot
- Présence de bulles, mousse ou débris de fibrine dans l'échantillon
- Volume échantillon inadéquat dans le tube ou le godet
- Particules, fibrine ou cellules sanguines dans les échantillons conservés. Ceux-ci doivent alors être homogénéisés et centrifugés avant analyse

Ce défaut sera corrigé par la version 3.13 du logiciel qui sera disponible fin juin 2008. Nous vous en tiendrons bien entendu informés.

D'ici là, nous vous demandons de bien vouloir suivre les instructions suivantes :

- Pour les analyses à venir, dès qu'un code d'erreur d'aspiration 3375 apparaît, suivez le mode opératoire en annexe de ce courrier afin de configurer votre analyseur et vérifier les résultats.
- Retournez le formulaire de mise en œuvre par fax au 01 45 60 26 98 avant le xx/yy/08

L'Afssaps a été avisée de cette mesure.

Pour tout renseignement complémentaire, notre service Assistance Technique est à votre disposition au 01 45 60 25 50.

Nous vous prions de bien vouloir nous excuser pour la gêne occasionnée dans votre laboratoire par cette mesure occasionnelle et temporaire.

Nous vous prions d'agréer, Madame, Monsieur, l'expression de notre sincère considération.

**Pascal COLLIN**  Responsable de l'Assurance Qualité

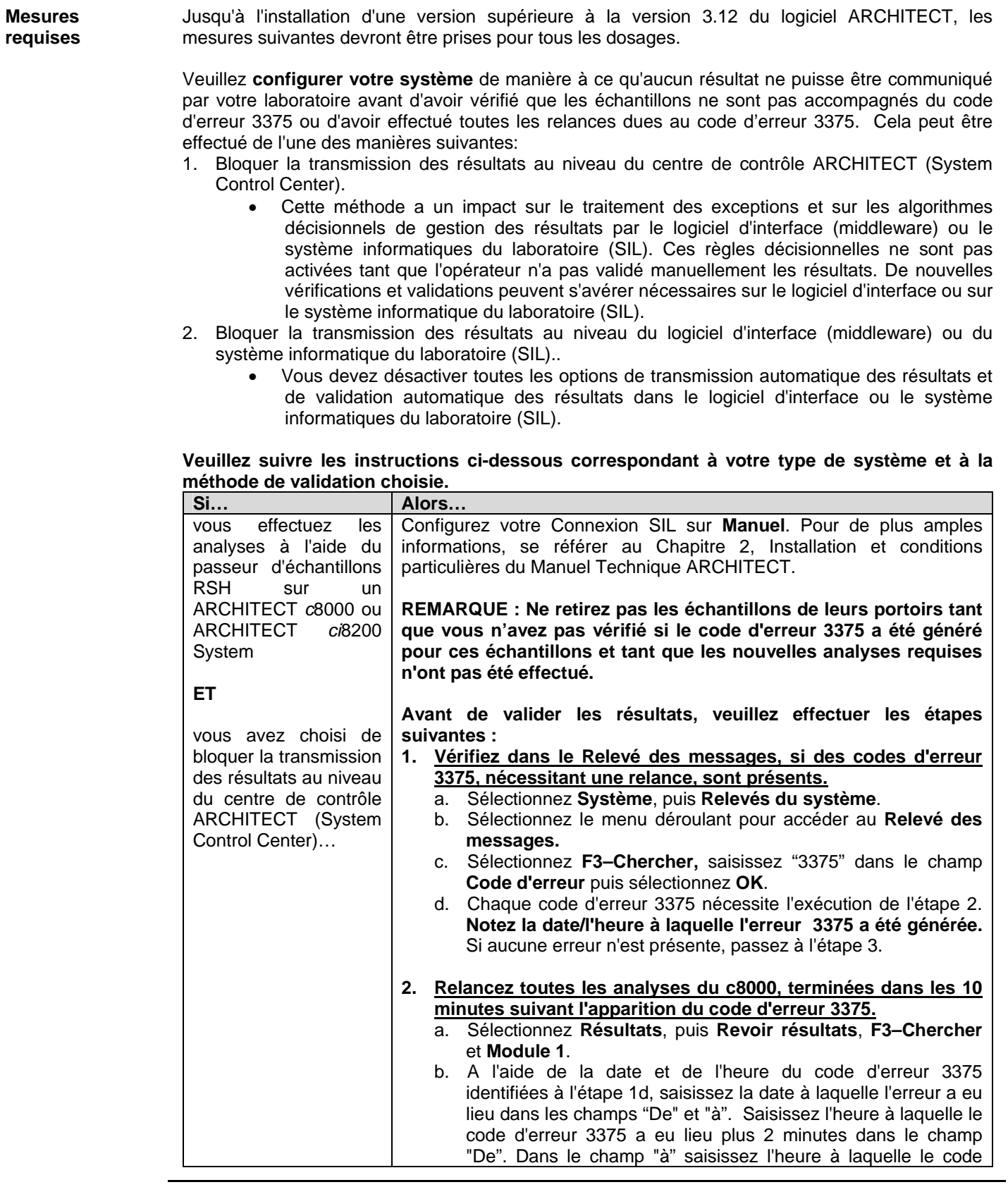

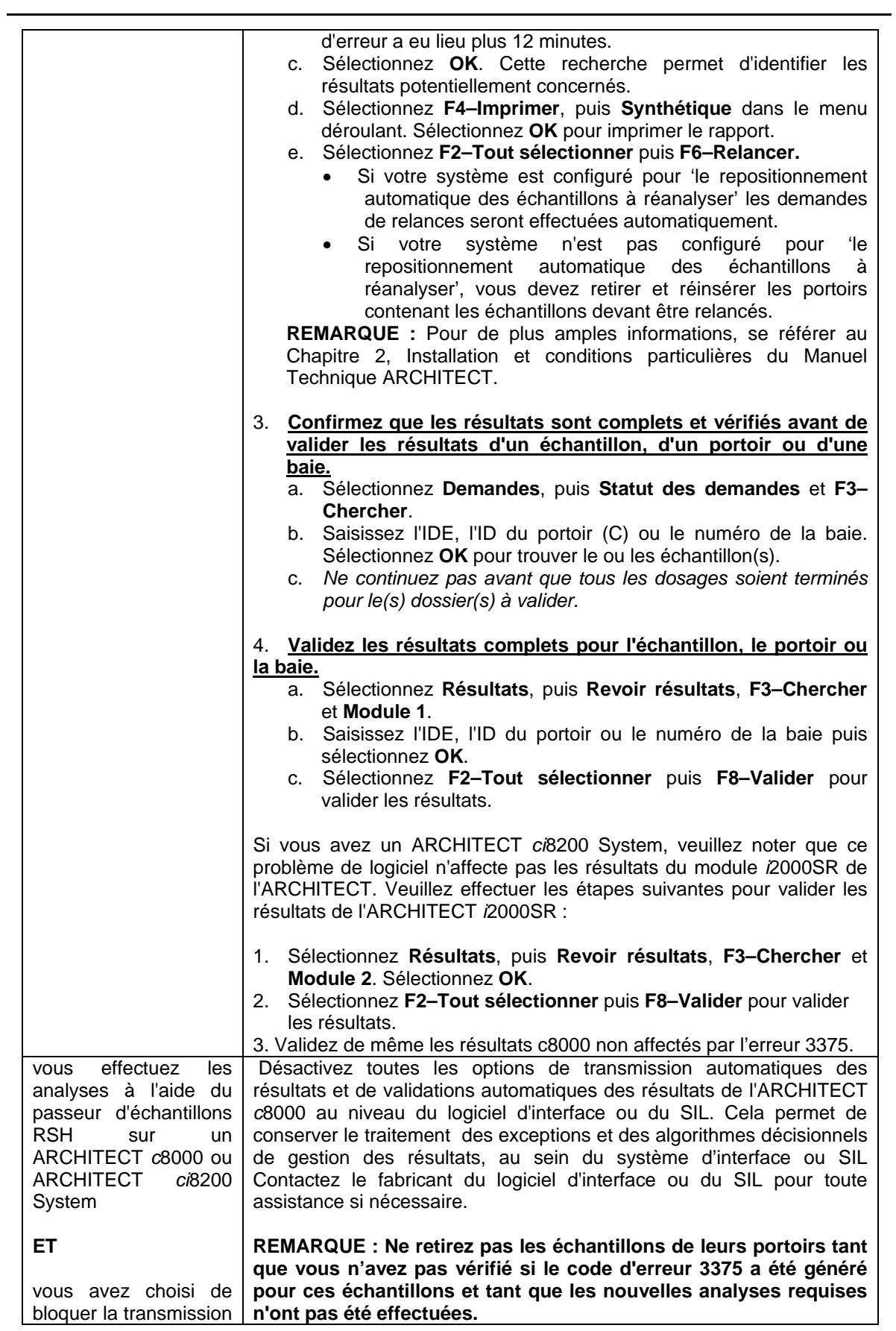

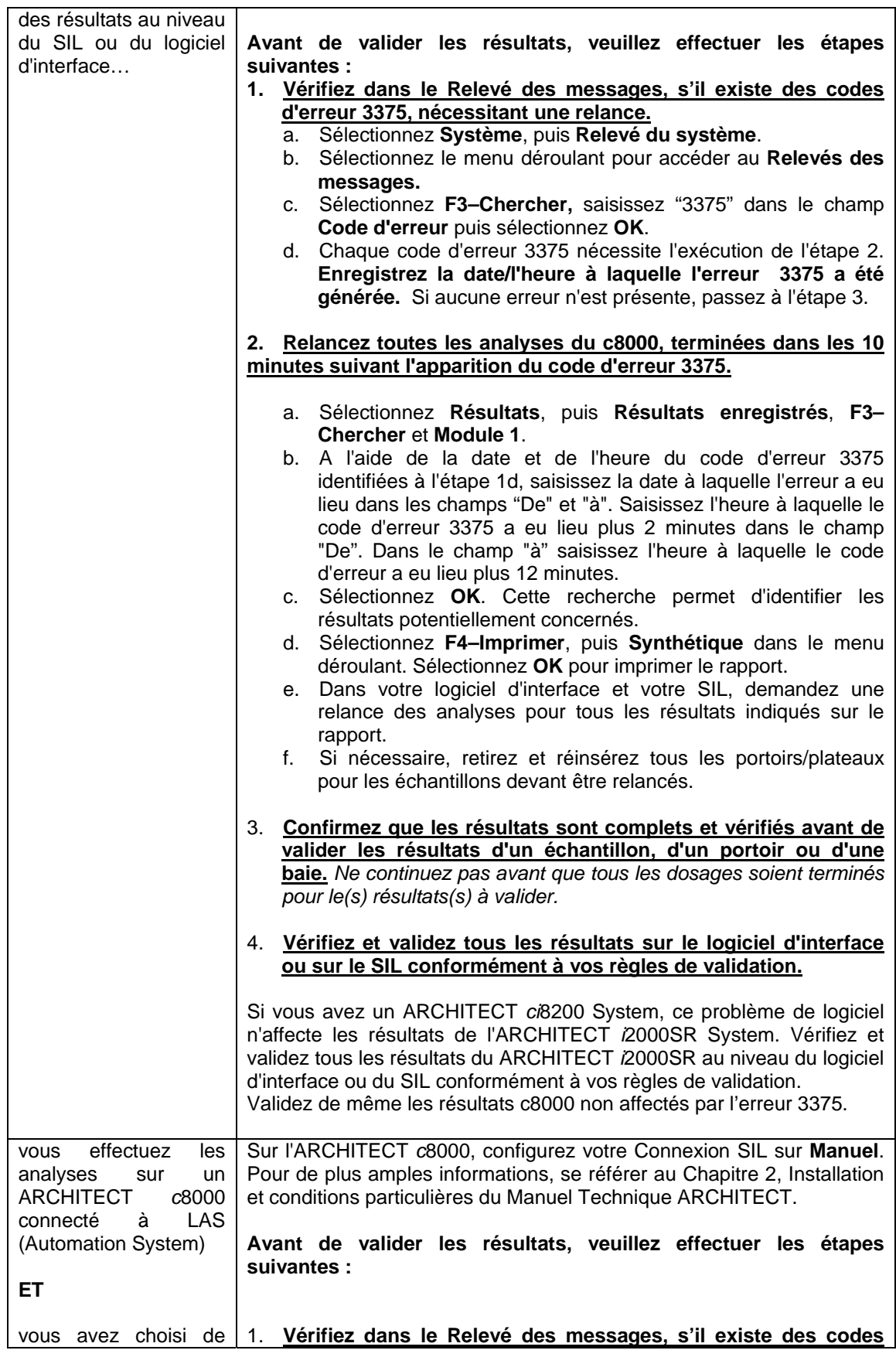

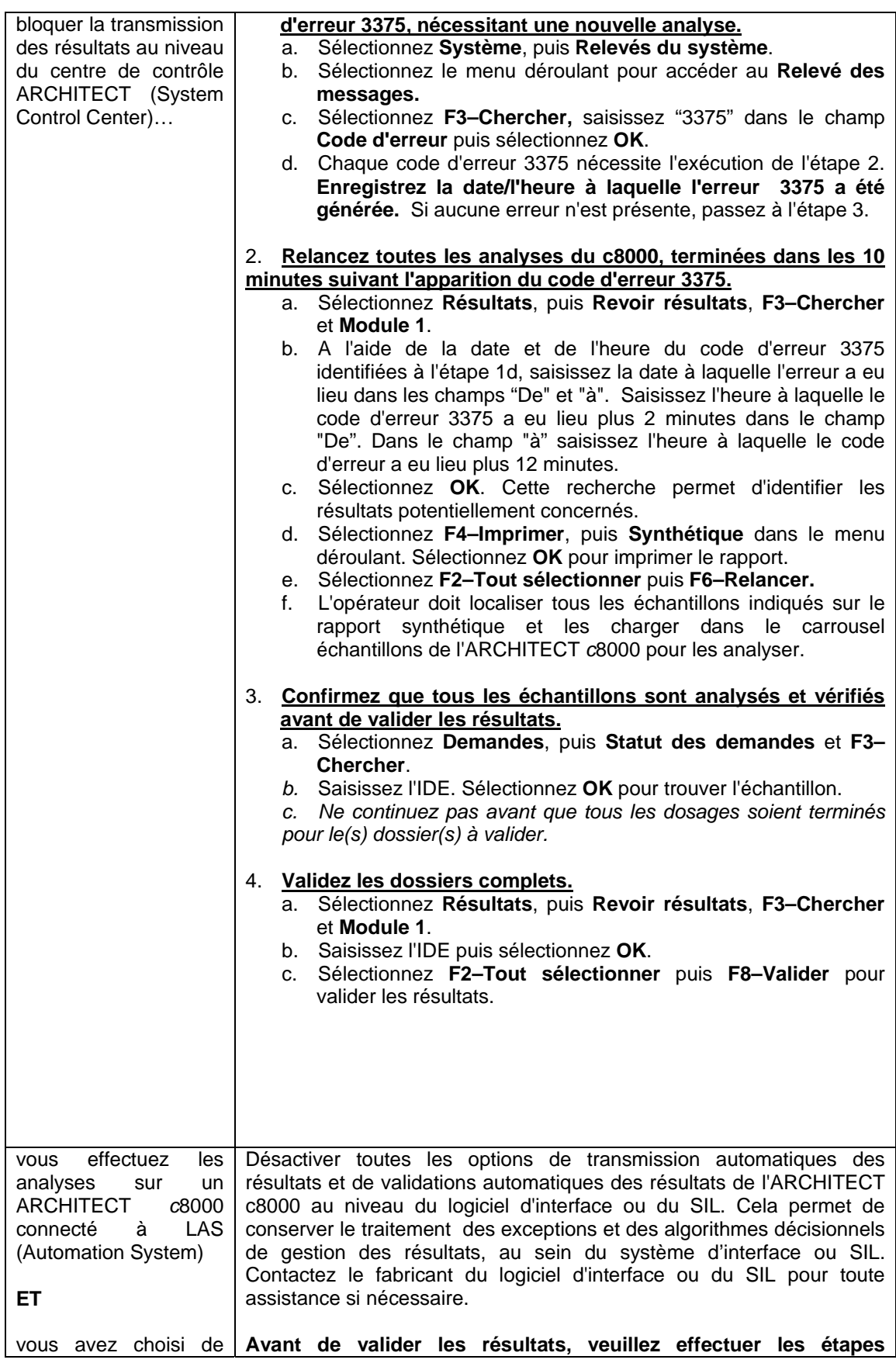

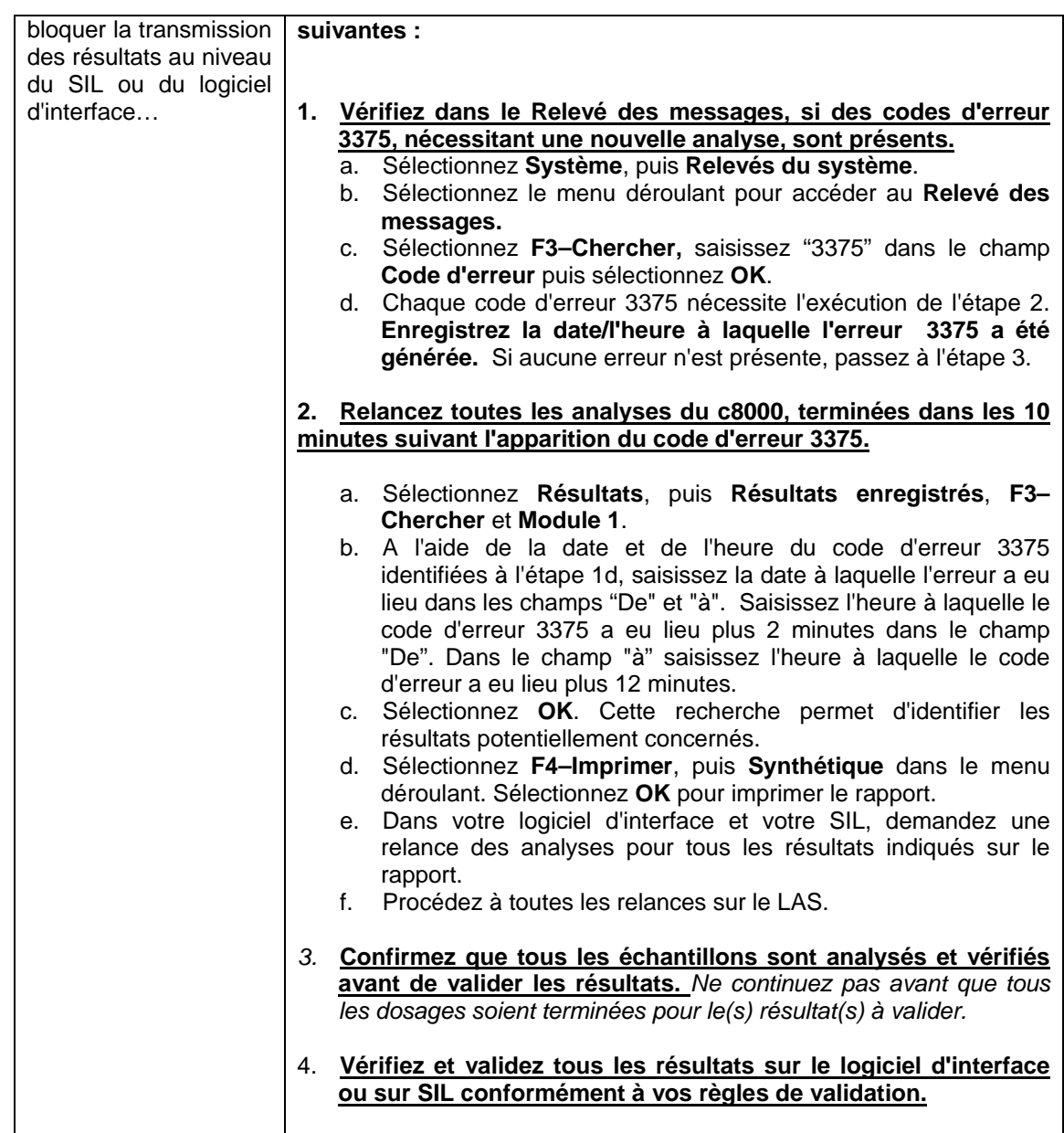

## FIN DU DOCUMENT